| Name |  |  |  |
|------|--|--|--|
| _    |  |  |  |
| Date |  |  |  |

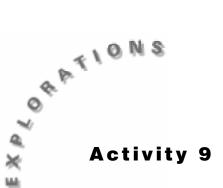

## Properties of Parallelograms

Construct the geometric object by following the instructions below, and then answer the questions about the object.

- 1. Create a parallelogram.
  - a. Construct segment  $\overline{AB}$ .
  - **b.** Construct a line above  $\overline{AB}$  parallel to it.
  - **c.** Label a point at the left end of the new line D.
  - **d.** Construct segment  $\overline{AD}$ .
  - **e.** Construct a line parallel to  $\overline{AD}$  through point B.
  - **f.** Find the intersection point and label it C.
  - g. From the Draw Toolbar, select Hide/Show.
  - h. Move to line  $\overline{BC}$  until the message *This line* appears. Click once. A dotted line appears.
  - i. Move to line  $\overline{CD}$  until the message *This line* appears. Click once. A dotted line appears.
  - j. Construct segment  $\overline{CD}$  and  $\overline{BC}$ .

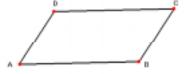

Figure 9.1

- **2.** Find and label the lengths of all the sides.
- **3.** What is the relationship between opposite sides  $\overline{AD}$  and  $\overline{BC}$ ?

| 4.  | What is the relationship between opposite sides $AB$ and $CD$ ?                                                             |  |  |  |  |  |  |
|-----|----------------------------------------------------------------------------------------------------|--|--|--|--|--|--|
| 5.  | Alter parallelogram $\Box ABCD$ .                                                                                           |  |  |  |  |  |  |
|     | a. From the Points Toolbar, select <b>Pointer</b> .                                                                         |  |  |  |  |  |  |
|     | <b>b.</b> Move to point $A$ until the message <i>This point</i> appears. Click once and drag.                               |  |  |  |  |  |  |
| 6.  | Is the relationship between the opposites sides the same?                                                                   |  |  |  |  |  |  |
| 7.  | Alter the parallelogram several times by using the pointer to see if the results change. I they do, under what conditions?  |  |  |  |  |  |  |
| 8.  | What can you conclude about the opposite sides of a parallelogram?                                                          |  |  |  |  |  |  |
| 9.  | Find and label the measure of each angle.                                                                                   |  |  |  |  |  |  |
| 10. | What is the relationship between the opposite angles $\angle A$ and $\angle C$ ?                                            |  |  |  |  |  |  |
| 11. | What is the relationship between the opposite angles $\angle B$ and $\angle D$ ?                                            |  |  |  |  |  |  |
| 12. | Alter parallelogram $\Box ABCD$ .                                                                                           |  |  |  |  |  |  |
| 13. | Is the relationship between the opposite angles the same?                                                                   |  |  |  |  |  |  |
| 14. | Alter the parallelogram several times by using the pointer to see if the results change. If they do, under what conditions? |  |  |  |  |  |  |
| 15. | What can you conclude about the opposite angles of a parallelogram?                                                         |  |  |  |  |  |  |
| 16. | What is the relationship between the consecutive angles $\angle A$ and $\angle B$ ?                                         |  |  |  |  |  |  |
| 17. | What is the relationship between the consecutive angles $\angle B$ and $\angle C$ ?                                         |  |  |  |  |  |  |
| 18. | Alter parallelogram $\Box ABCD$ .                                                                                           |  |  |  |  |  |  |
| 19. | Is the relationship between the consecutive angles the same?                                                                |  |  |  |  |  |  |
|     |                                                                                                    |  |  |  |  |  |  |

| 20. | Alter the parallelogram several times by using the pointer to see if the results change | . If |
|-----|-----------------------------------------------------------------------------------------|------|
|     | they do, under what conditions?                                                         |      |

21. What can you conclude about the consecutive angles of a parallelogram?

\_\_\_\_\_\_

- **22.** Clear the measurements.
- **23.** Construct segments  $\overline{AC}$  and  $\overline{BD}$ , which represent the diagonals.
- **24.** Find the intersection point and label it M.

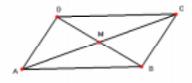

Figure 9.2

- **25.** Find and label the lengths of segments  $\overline{AM}$ ,  $\overline{BM}$ ,  $\overline{CM}$ , and  $\overline{DM}$ .
- **26.** What is the relationship between the diagonals of parallelogram  $\Box ABCD$ ?

- **27.** Alter parallelogram  $\Box ABCD$ .
- **28.** Is the relationship between the diagonals the same?

**29.** Alter the parallelogram several times by using the pointer to see if the results change. If they do, under what conditions?

\_\_\_\_\_

**30.** What can you conclude about the diagonals of a parallelogram?